# <span id="page-0-0"></span>Strumenti e Linguaggi di Programmazione (SLP)

– Programmazione a oggetti –

#### Francesco Tiezzi

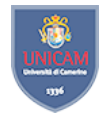

Scuola di Scienze e Tecnologie Sezione di Informatica Universit`a di Camerino

<span id="page-1-0"></span>[Introduzione alla programmazione a oggetti](#page-1-0)

- **Programma: collezione di oggetti che interagiscono tra di loro** per mezzo di azioni
	- $\blacktriangleright$  Cambiando il proprio stato
	- **Facendo cambiare lo stato degli altri oggetti**
- $\blacktriangleright$  Attenzione su dati da manipolare
	- $\blacktriangleright$  Piuttosto che su procedure che eseguono manipolazione
- **Progettazione di programma orientato a oggetti** 
	- **Scomposizione di programma in tipi di dato (classi)**
	- $\triangleright$  Definizione delle loro proprietà

### <span id="page-2-0"></span>Un esempio: la morra cinese

 $\blacktriangleright$  Interazione tra due giocatori mediata da arbitro

- $\blacktriangleright$  Arbitro controlla legalità mosse effettuate
- $\blacktriangleright$  Dichiara vincitore di partita
- $\triangleright$  Ciascun "attore" corrisponde a **oggetto** software
	- ▶ Caratterizzato da stato e comportamento
		- $\triangleright$  Stato di giocatore: memoria dei turni di gioco
		- Comportamento: strategia adottata

[Strumenti e Linguaggi di Programmazione](#page-0-0)

 $L$ [Introduzione alla programmazione a oggetti](#page-1-0)

 $\mathrel{\rule{0pt}{\text{}}\rule{0pt}{1.1ex}\hspace{0.15pt}}\mathrel{\rule{0pt}{2pt}\text{}}$  [Un esempio: la morra cinese](#page-2-0)

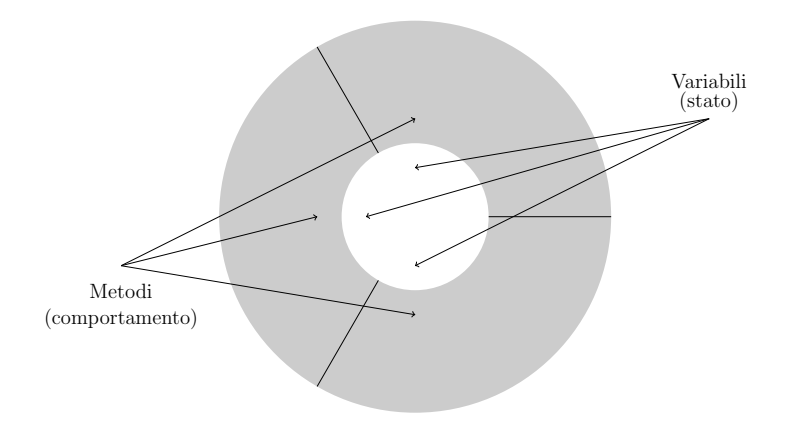

## Un esempio: la morra cinese

I Strategia "vinci-e-cambia, perdi-e-persisti"

- $\triangleright$  Ripete stesso segno se ha perso e cambia se ha vinto
- $\blacktriangleright$  Stato
	- $\triangleright$  Due variabili: ultimo e risultato
		- $\blacktriangleright$  Sasso: 0
		- $\blacktriangleright$  Forbici: 1
		- $\triangleright$  Carta: 2
		- $\blacktriangleright$  Vittoria: 1
		- $\blacktriangleright$  Sconfitta: 0

[Strumenti e Linguaggi di Programmazione](#page-0-0)

 $L$ [Introduzione alla programmazione a oggetti](#page-1-0)

 $\mathrel{\sqsubseteq_{\mathsf{Un}}}$ esempio: la morra cinese

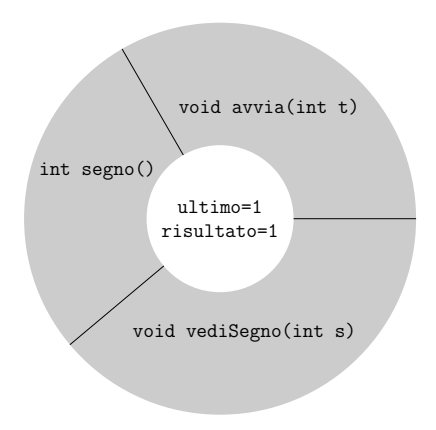

```
\blacktriangleright Comportamento
    \blacktriangleright Inizio partita
       void avvia ( int t ) {
          ultimo = 2:
          risultato = 1;
       }
    \blacktriangleright Applica strategia
        int segno () {
          if (risultato == 1) {
             ultimo = (ultimo + 1) % 3;
          }
          return ultimo ;
        }
    \blacktriangleright "Vedi" segno avversario
       void vediSegno (int s) {
          if (s == (ultimo + 1) % 3) {
             risultato = 1;
          } else {
             risultato = 0;
          }
        }
```
 $\blacktriangleright$  Necessari due giocatori

**>** Se implementano stessa strategia: oggetti dello stesso tipo

 $\blacktriangleright$  Istanze della stessa classe

▶ Classe: fabbrica in grado di produrre oggetti dello stesso tipo

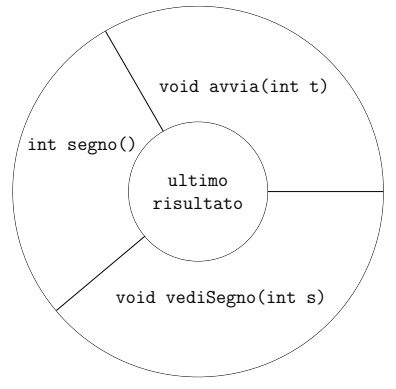

**Descrizione astratta di gruppo di oggetti con stesso insieme di** variabili, che svolgono stesso insieme di operazioni in stesso modo

 $\blacktriangleright$  Definizione di una classe

```
class VCPP {
  int ultimo ;
  int risultato ;
  void avvia ( int t ) {
    ultimo = 2;risultato = 1;
  }
  int segno () {
    if (risultato == 1) {
      ultimo = (ultimo + 1) % 3;
    }
    return ultimo ;
  }
  void vediSegno (int s) {
    if (s == (ultimo + 1) % 3) {
      risultato = 1;
    } else {
      risultato = 0;
    }
  }
}
```
 $\triangleright$  Una volta creata classe, possibile creare qualunque numero di oggetti della classe

**In Stato di oggetti cambia durante esecuzione programma** 

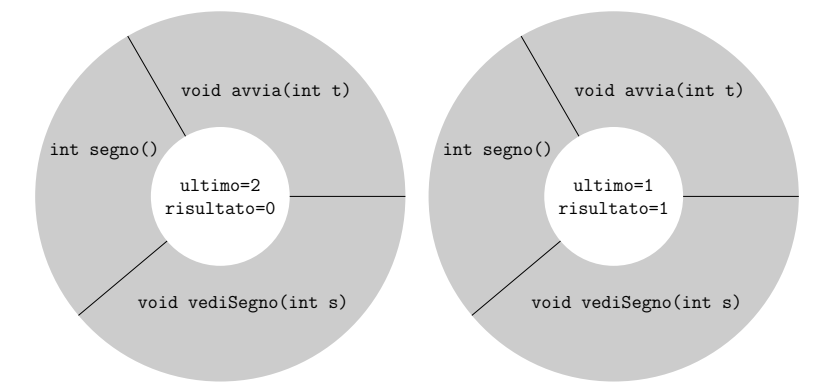

 $\blacktriangleright$  Interazione tra giocatori attraverso interazione con arbitro

- $\blacktriangleright$  Interazione avviene tramite messaggi
	- **Messaggio:** invocazione di metodo di oggetto destinatario
	- I Sintassi: nome oggetto seguito da "." e da invocazione

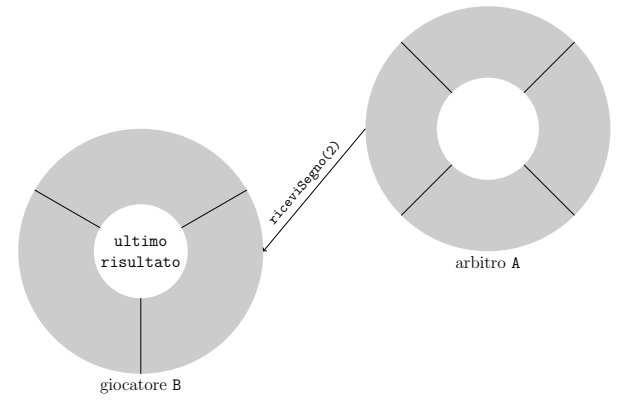

#### $\blacktriangleright$  Classe che modella arbitro

- $\blacktriangleright$  Campo nt: numero di turni
- $\blacktriangleright$  Metodo che esegue una partita
	- 1. comunica a giocatori inizio partita: invoca metodo avvia con argomento nt.
	- 2. Chiede a giocatori segno: invoca metodo segno e memorizza valore di ritorno
	- 3. Comunica a ciascun giocatore segno di avversario: invoca metodo vediSegno con argomento valore ricevuto da avversario
	- 4. Esamina segni, determina vincitore turno e aggiorna punteggi
	- 5. Se numero turni eseguiti minore di nt, esegue secondo passo. Altrimenti, determina vincitore

```
void gioca ( VCPP g1, VCPP g2) {
  int [] p = \{ 0, 0 \};
  g1. avvia(nt);
  g2<u>avvia</u><math>(nt);int t = 0:
  while (t < nt) {
    t = t + 1;
    int s1 = g1 \t{.} segno();
    int s2 = g2 \text{.} \text{segno}();
    g1 . vediSegno ( s2 );
    g2 . vediSegno ( s1 );
    int v = vincitore (s1, s2);
    if (v > 0) {
      p[v - 1] = p[v - 1] + 1;}
  }
  if (p[0] == p[1]) {
    System . out . println ( " Nessun vincitore " );
  } else {
    int r = p[0] > p[1] ? 1 : 2;
    System.out.println ("Vince " + r);
  }
}
```
[Strumenti e Linguaggi di Programmazione](#page-0-0)

[Introduzione alla programmazione a oggetti](#page-1-0)

 $L_{\text{Un esempio: la morra cinese}}$  $L_{\text{Un esempio: la morra cinese}}$  $L_{\text{Un esempio: la morra cinese}}$ 

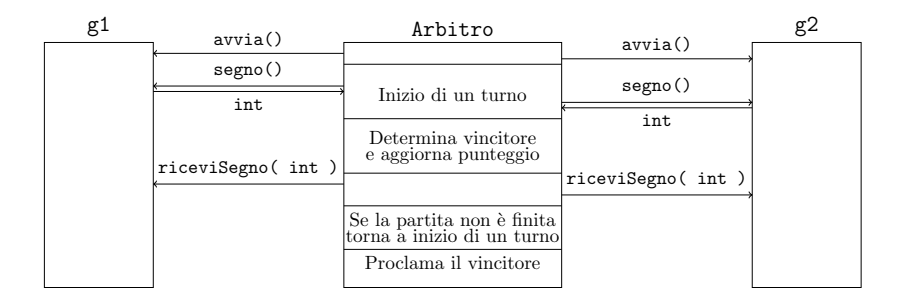

#### $\blacktriangleright$  Determinazione del vincitore turno

```
int vincitore (int segno1, int segno2) {
  if (segno2 == (segno1 + 1) % 3) {
    return 1;
  }
  if (segno1 == (segno2 + 1) % 3) {
    return 2;
  }
  return 0;
}
```

```
\blacktriangleright Costruttore di arbitro
  class Arbitro {
     int nt ;
     Arbitro(int t) {
       nt = t;
     }
     void gioca ( VCPP g1, VCPP g2) \{ \ldots \}int vincitore (int segno1, int segno2) \{ \ldots \}}
```
 $\triangleright$  Usato in combinazione con operatore new per creare oggetti

```
\blacktriangleright Classe principale
   class Main {
      public static void main (String [] args) {
         Arbitro a = new Arbitro (100):
        VCPP g1 = new VCPP();
         VCPP g2 = new VCPP();
        a. gioca(g1, g2);}
   }
     \blacktriangleright Include metodo main
          \blacktriangleright Sintassi specifica
```
<span id="page-17-0"></span>[Strumenti e Linguaggi di Programmazione](#page-0-0) [Introduzione alla programmazione a oggetti](#page-1-0) [Creare e usare classi e oggetti](#page-17-0)

### Creare e usare classi e oggetti

- $\blacktriangleright$  Definizione di classe
	- $\triangleright$  Dichiarazione: prima linea di codice
		- I Dichiara almeno il nome
	- $\triangleright$  Corpo: segue dichiarazione
		- $\blacktriangleright$  Racchiuso tra parentesi graffe
		- $\triangleright$  Contiene dichiarazione variabili d'istanza e metodi

```
class Rettangolo {
  double larghezza ;
  double altezza ;
}
```
- ▶ Dichiarazione di oggetti appartenenti alla classe
	- $\triangleright$  Simile a dichiarazione di variabili di tipo primitivo

```
Rettangolo r ;
```
 $\triangleright$  Crea riferimento a oggetto, non crea oggetto

<span id="page-18-0"></span>[Strumenti e Linguaggi di Programmazione](#page-0-0) [Introduzione alla programmazione a oggetti](#page-1-0) [Creare e usare classi e oggetti – Creazione di oggetti](#page-18-0)

# Creazione di oggetti

 $\blacktriangleright$  Dichiarazione non crea oggetto

Rettangolo r ;

 $\triangleright$  Creare oggetto: operatore new seguito da invocazione costruttore

```
\blacktriangleright Sintassi
  new nome Classe( lista Parametri )
\blacktriangleright Esempio
  Rettangolo r = new Rettangolo ( );
  Rettangolo r = new Rettangolo (6, 10.5);
```
[Strumenti e Linguaggi di Programmazione](#page-0-0) [Introduzione alla programmazione a oggetti](#page-1-0) [Creare e usare classi e oggetti – Creazione di oggetti](#page-18-0)

# Distruzione di oggetti

- $\blacktriangleright$  Non esistono distruttori espliciti
- $\triangleright$  Garbage collector: ricicla memoria non più referenziata

#### $\blacktriangleright$  Esempio

```
Rettangolo r = new Rettangolo (6, 10.5);
r = new Rettangolo (7, 12.3);
```
 $\triangleright$  Memoria occupata da primo oggetto non più referenziata  $\triangleright$  Garbage collector la rimette a disposizione per nuove allocazioni

<span id="page-20-0"></span>[Strumenti e Linguaggi di Programmazione](#page-0-0) [Introduzione alla programmazione a oggetti](#page-1-0) [Creare e usare classi e oggetti – Usare gli oggetti](#page-20-0)

# Usare gli oggetti

 $\triangleright$  Accesso a variabili e invocazione metodi

- $\blacktriangleright$  All'interno della classe: semplicemente tramite nome
- All'esterno della classe: nome qualificato
	- $\blacktriangleright$  Sintassi
		- riferimento Oggetto.nome Variabile
		- riferimento Oggetto.nome Metodo( lista Parametri )
	- $\blacktriangleright$  Esempio
		- r . larghezza r . area ( )

[Strumenti e Linguaggi di Programmazione](#page-0-0) [Introduzione alla programmazione a oggetti](#page-1-0) [Creare e usare classi e oggetti – Usare gli oggetti](#page-20-0)

### Parametri formali di tipo classe

- $\triangleright$  Simile a quanto visto con array
	- ▶ Oggetto può essere modificato da metodo
- $\blacktriangleright$  Classe Rettangolo include metodo

```
void setLarghezza ( double l ) {
  larghezza = 1;}
```
 $\blacktriangleright$  Dall'esterno, possibile modificare larghezza rettangolo void cambiaLarghezza ( Rettangolo r , double l ) { r . setLarghezza ( n );

}

```
\triangleright Sbagliato farlo in questo modo
```

```
void cambia ( Rettangolo r, double 1, double a ) {
  Rettangolo nr = new Rettangolo (1, a);
  r = nr :
}
```
<span id="page-22-0"></span>[Strumenti e Linguaggi di Programmazione](#page-0-0) [Introduzione alla programmazione a oggetti](#page-1-0) [Metodi particolari – I costruttori](#page-22-0)

# I costruttori

```
\blacktriangleright Sintassi
   nome Classe( lista Parametri )
   blocco
```

```
\blacktriangleright Esempio
```

```
Rettangolo ( double 1, double a ) {
    larghezza = 1:
    altezza = a;
}
```
- $\blacktriangleright$  Servono a inizializzare le variabili d'istanza
	- I Spesso, costruttore senza parametri: inizializza con valori di default
	- I Nessun costruttore definito: Java ne fornisce uno di default senza parametri
		- $\triangleright$  Ma se un costruttore definito: quello di default non è fornito

<span id="page-23-0"></span>[Strumenti e Linguaggi di Programmazione](#page-0-0) [Introduzione alla programmazione a oggetti](#page-1-0) [Metodi particolari – Il metodo main](#page-23-0)

### Il metodo main

 $\blacktriangleright$  Metodo principale di una classe

 $\triangleright$  Da esso Java inizia automaticamente esecuzione

#### $\blacktriangleright$  Sintassi public static void main( String[] args ) blocco

 $\blacktriangleright$  Esempio

```
public static void main ( String [] args ) {
  Rettangolo r = new Rettangolo (3, 4);
  System.out.println(r.getLarghezza());
}
```
 $\triangleright$  Se metodo main non esiste: errore segnalato da messaggio java.lang.NoSuchMethodError: main

<span id="page-24-0"></span>[Strumenti e Linguaggi di Programmazione](#page-0-0) [Introduzione alla programmazione a oggetti](#page-1-0) [Metodi particolari – Accessori e mutatori](#page-24-0)

### Accessori e mutatori

- $\triangleright$  Consentono dall'esterno di accedere e modificare variabili di istanza
- $\blacktriangleright$  Sintassi

```
tipo_Variabile getNome_Variabile()
blocco
void setNome Variabile( lista Parametri )
blocco
```
 $\blacktriangleright$  Esempio

```
double getLarghezza ( ) {
    return larghezza ;
}
void setLarghezza ( double l ) {
    larghezza = 1;}
```
# <span id="page-25-0"></span>La classe String

 $\blacktriangleright$  Letterale di tipo String: stringa racchiusa tra doppi apici

String inizio = "Nuova partita"; System . out . println ( inizio );

 $\triangleright$  Costruttore con parametro una stringa

String inizio = new String ( "Nuova partita" );

 $\blacktriangleright$  Diverso da assegnazione diretta

String  $u = new String('Nuova partita')$ ; String  $v = new String('Nuova partita'')$ ; String  $s = "Nuova$  partita"; String  $t =$  "Nuova partita"; System.out.println( $u == v$ ); System.out.println( $s == t$ );

# Metodi della classe String

```
String stringa = " Nuova partita di morra " ;
System.out.println(stringa.charAt(0));
System.out.println (stringa.substring (4) );
System.out.println(stringa.substring(2,10));
System.out.println ( stringa.indexOf ( "a" ) );
System.out.println(stringa.indexOf("a",5));
System.out.println ( stringa.lastIndexOf ( "a" ) );
```
[Strumenti e Linguaggi di Programmazione](#page-0-0) [Introduzione alla programmazione a oggetti](#page-1-0) [La classe String](#page-25-0)

▶ Operatore di concatenazione: +

▶ Possibile concatenare numero qualsiasi di oggetti di tipo String

String primo = " Buongiorno ! " ; String secondo = "Mi chiamo Pierluigi.";  $messaggio = prime + " + secondo;$ 

**• Possibile concatenare oggetto di tipo String con altro tipo di** oggetto

String altezza =  $'L$ 'altezza e'  $"+5.1;$ 

▶ Sequenze escape: consentono di includere caratteri speciali System.out.println( "L'altezza e'  $\forall$ "5.1 $\forall$ "." );

Altri esempi:  $\setminus e$  \n

 $\triangleright$  String: solo una di tante classi a disposizione in librerie Java

I Consultare documentazione Javadoc

<span id="page-28-0"></span>[Strumenti e Linguaggi di Programmazione](#page-0-0) [Introduzione alla programmazione a oggetti](#page-1-0) [Sovraccaricamento dei metodi](#page-28-0)

# Sovraccaricamento dei metodi

- $\blacktriangleright$  Firma di un metodo
	- $\blacktriangleright$  Nome
	- ▶ Numero e tipo dei parametri
- $\blacktriangleright$  Metodi con firma diversa per il nome

int mioMetodo( int i )

int tuoMetodo( int i )

 $\triangleright$  Metodi con firma diversa per il numero di parametri

int mioMetodo( int i )

int mioMetodo( int i, double j )

- $\triangleright$  Metodi con firma diversa per il tipo di parametri int mioMetodo( int i, double j ) int mioMetodo( double j, int i )
- $\blacktriangleright$  Metodi con la stessa firma int mioMetodo( int i ) double mioMetodo( int j )

[Strumenti e Linguaggi di Programmazione](#page-0-0) [Introduzione alla programmazione a oggetti](#page-1-0) [Sovraccaricamento dei metodi](#page-28-0)

### Sovraccaricamento dei metodi

 $\blacktriangleright$  In una classe, metodi devono avere firma diversa

- **I** Metodi con stesso nome: sovraccaricati
	- $\blacktriangleright$  Tipico esempio: costruttori

 $\blacktriangleright$  Esempio

```
class MetodiSovraccaricati {
  int square (int x) {
    return x*x;
  }
  double square (double y) {
    return y*y;
  }
  int square (double x) {
    return x*x;
  }
}
```
# Metodi sovraccaricati

- $\triangleright$  Compilatore determina quale definizione usare
	- $\blacktriangleright$  In base a numero e tipo di argomenti
	- $\blacktriangleright$  Eventualmente, effettuando qualche conversione di tipo
- $\triangleright$  Se non ci riesce, invia messaggio di errore
- $\blacktriangleright$  Esempio

```
int mioMetodo( int i, double j )
int mioMetodo( double j, int i )
Invocazione mioMetodo( 5,10 ) genera errore di
compilazione
```
# <span id="page-31-0"></span>**Ereditarietà**

- $\triangleright$  Concetto chiave della programmazione a oggetti
	- **Permette di usare classe esistente, per definire nuova classe** 
		- $\blacktriangleright$  Facilita riutilizzo del codice
		- I Semplifica stesura, correzione e mantenimento di correttezza
- $\blacktriangleright$  Definizioni
	- ▶ Classe padre (classe base o super-classe)
		- $\blacktriangleright$  Classe molto generale
	- $\triangleright$  Classe figlia (classe derivata o sotto-classe)
		- $\triangleright$  Aggiunge nuovi dettagli a definizione classe generale
		- Può utilizzare variabili di istanza e metodi di classe padre
		- $\blacktriangleright$  Può utilizzare campi e metodi aggiunti
		- $\blacktriangleright$  Può ridefinire metodi di classe padre, modificandone comportamento

[Strumenti e Linguaggi di Programmazione](#page-0-0) [Introduzione alla programmazione a oggetti](#page-1-0)  $L$  Ereditarietà

**Ereditarietà** 

#### $\blacktriangleright$  Gerarchia delle classi

 $\blacktriangleright$  Indica relazioni di ereditarietà

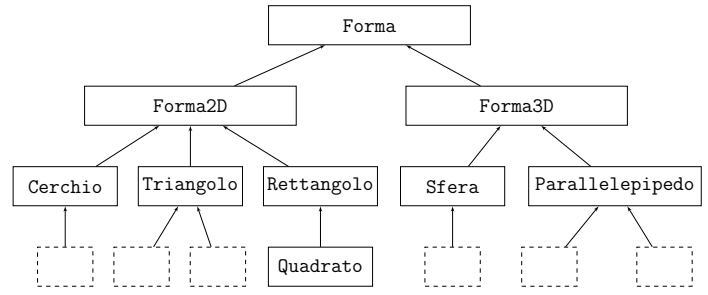

# **Ereditarietà**

 $\blacktriangleright$  Sintassi

class nome Sotto-classe extends nome Super-classe blocco

 $\blacktriangleright$  Esempio

```
class Quadrato extends Rettangolo {
 // corpo della classe
}
```
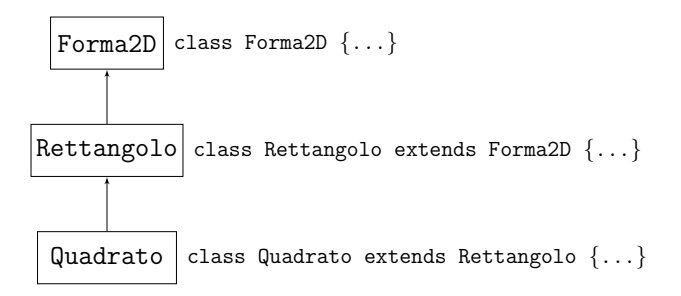

<span id="page-34-0"></span>[Strumenti e Linguaggi di Programmazione](#page-0-0)

[Introduzione alla programmazione a oggetti](#page-1-0)

 $L$  Ereditarietà – Costruttori ed ereditarietà

### Costruttori ed ereditarietà

#### $\blacktriangleright$  Costruttore di classe derivata

- $\blacktriangleright$  Per prima cosa invoca costruttore classe padre
	- $\triangleright$  Usa parola chiave super con parametri appropriati
- $\triangleright$  Se invocazione non inclusa, Java include automaticamente invocazione costruttore di default (senza parametri)
	- ▶ Se costruttore di default non presente in super-classe: errore di compilazione

[Strumenti e Linguaggi di Programmazione](#page-0-0) [Introduzione alla programmazione a oggetti](#page-1-0)  $L$ Ereditarietà – Costruttori ed ereditarietà

#### $\blacktriangleright$  Esempio corretto

```
class Forma2D {
  double larghezza ;
  double altezza ;
  Forma2D (double 1, double a) {
    larghezza = 1;altezza = a;}
}
class Rettangolo extends Forma2D {
    Rettangolo () {
        super( 0,0 );
    }
    Rettangolo (double 1, double a) {
        super( 1, a);
    }
}
```
[Strumenti e Linguaggi di Programmazione](#page-0-0) [Introduzione alla programmazione a oggetti](#page-1-0)  $L$ Ereditarietà – Costruttori ed ereditarietà

```
\blacktriangleright Esempio sbagliato
```

```
class Forma2D {
  double larghezza ;
  double altezza ;
  Forma2D (double 1, double a) {
    larghezza = 1;altezza = a:
  }
}
class ErroreRettangolo1 extends Forma2D {
  ErroreRettangolo1 ( double 1, double a ) {
      System . out . println ( " Costruzione rettangolo " );
      super( 1, a);
  }
}
class ErroreRettangolo2 extends Forma2D {
  ErroreRettangolo2() {
      super();
  }
}
class ErroreRettangolo3 extends Forma2D {
}
```
<span id="page-37-0"></span>[Strumenti e Linguaggi di Programmazione](#page-0-0) [Introduzione alla programmazione a oggetti](#page-1-0)  $E$ Freditarietà – Variabili di istanza, metodi ed ereditarietà

# Variabili di istanza, metodi ed ereditariet`a

- $\triangleright$  Classe figlia eredita variabili d'istanza di classe padre
- $\triangleright$  Classe figlia può aggiungere ulteriori variabili d'istanza

 $\blacktriangleright$  Esempio

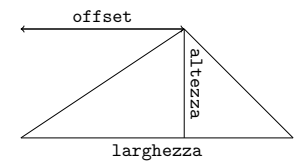

```
class Triangolo extends Forma2D {
  int offset ;
  Triangolo (double 1, double 1, double 2, double 0)super( 1, a);offset = o;}
}
```
[Strumenti e Linguaggi di Programmazione](#page-0-0) [Introduzione alla programmazione a oggetti](#page-1-0)  $E$ Freditarietà – Variabili di istanza, metodi ed ereditarietà

> $\triangleright$  Classe derivata può aggiungere nuovi metodi non inclusi in classe padre

```
\blacktriangleright Esempio
```

```
class Rettangolo extends Forma2D {
  Rettangolo () {
    super( 0,0 );
  }
  Rettangolo ( double 1, double a ) {
    super( 1, a);}
  double area () {
    return larghezza * altezza ;
  }
  double perimetro () {
    return 2*( larghezza + altezza );
  }
}
```
[Strumenti e Linguaggi di Programmazione](#page-0-0) [Introduzione alla programmazione a oggetti](#page-1-0)  $E$ Freditarietà – Variabili di istanza, metodi ed ereditarietà

 $\triangleright$  Classe derivata può riscrivere metodi di classe padre

 $\blacktriangleright$  Esempio

```
class Quadrato extends Rettangolo {
  Quadrato () {
  }
  Quadratic (double 1) {
    super( 1, 1 );
  }
  double perimetro () {
    return 4* larghezza ;
  }
}
```
- $\blacktriangleright$  Per invocare metodo di classe padre: usare parola chiave super seguita da punto e nome metodo sovrascritto
- $\blacktriangleright$  Non confondere sovrascrittura con sovraccaricamento

<span id="page-40-0"></span>[Strumenti e Linguaggi di Programmazione](#page-0-0) [Introduzione alla programmazione a oggetti](#page-1-0)  $L$ Ereditarietà – Tipi di dato ed ereditarietà

# Tipi di dato ed ereditariet`a

 $\triangleright$  Consequenza di ereditarietà: oggetto può avere più di un tipo

- $\blacktriangleright$  Tipo classe derivata
- $\blacktriangleright$  Tipo classe padre
- $\triangleright$  Se classe padre è derivata, numero di tipi aumenta
- $\triangleright$  Oggetto di classe derivata usabile quando è ammesso usare oggetto di classe padre
	- $\blacktriangleright$  Analogo a tipi primitivi
- $\blacktriangleright$  Esempio
	- $\triangleright$  Metodo di classe A con parametro formale di tipo classe B
	- Argomento può essere oggetto di classe C derivata da B

 $\triangleright$  Catena di ereditarietà include classe antenata di tutte le classi: classe Object

[Strumenti e Linguaggi di Programmazione](#page-0-0) [Introduzione alla programmazione a oggetti](#page-1-0)  $L$ Ereditarietà – Tipi di dato ed ereditarietà

> **• Possibile assegnare a variabile di classe padre oggetto di classe** derivata

- $\blacktriangleright$  Analogo a tipi primitivi
- $\blacktriangleright$  Esempio

```
Rettangolo r ;
Quadrato q = new Quadrato(3);
r = q;
```
- $\blacktriangleright$  Non possibile il contrario
	- $\blacktriangleright$  Analogo a tipi primitivi
	- $\blacktriangleright$  Esempio

```
Rettangolo r = new Rettangolo (3, 2);
Quadrato q ;
q = r;
```
### <span id="page-42-0"></span>Classi astratte

 $\blacktriangleright$  Una classe astratta è una classe dichiarata abstract

- $\triangleright$  Una classe astratta può includere metodi astratti
- $\triangleright$  Una classe astratta NON può essere instanziata
- $\blacktriangleright$  Una classe astratta può essere estesa

I Un metodo astratto è un metodo dichiarato senza implementazione, cioè senza parentesi graffe e seguito da ; abstract int mioMetodo (int i, double  $j$ );

- ▶ Se una classe include metodi astratti, allora la classe stessa deve essere astratta
- ▶ Se una classe astratta viene estesa, la classe derivata tipicamente fornisce implementazioni di tutti i metodi astratti; se non lo fa, anche la classe derivata deve essere astratta

### Classi astratte

```
\blacktriangleright Esempio di classe astratta:
  abstract class Forma2D {
      double larghezza ;
      double altezza ;
      Forma2D (double 1, double a) {
          larghezza = 1;
          altezza = a;}
      abstract double area ();
      abstract double perimetro ();
  }
```
Il costruttore Forma2D può essere usato dalle classi derivate

# <span id="page-44-0"></span>**Interfacce**

- $\blacktriangleright$  Un'interfaccia è una sorta di *contratto* che definisce come diverse classi dovranno interagire
- $\blacktriangleright$  Tecnicamente, un'interfaccia è un tipo, simile ad una classe, che può contenere solo:
	- $\blacktriangleright$  firme di metodi e costanti
- $\triangleright$  Un'interfaccia NON può contenere dettagli implementativi:
	- $\blacktriangleright$  metodi implementati e variabili di istanza
- $\blacktriangleright$  Sintassi interfaccia:

```
interface nome interfaccia
blocco
```
 $\triangleright$  Sintassi implementazione interfaccia: class nome classe implements nome interfaccia blocco

#### Interfacce: esempio

```
interface Forma2D_Interfaccia {
   // Constanti: es. PI_GRECO = 3.14double area ();
   double perimetro ();
}
class Rettangolo implements Forma2D_Interfaccia {
   double larghezza ;
   double altezza ;
   Rettangolo (double 1, double a)
      \{larghezza = 1; alterza = a; \}double area () { return larghezza * altezza; }
   double perimetro (){ return 2*( larghezza + altezza );}
}
```
<span id="page-46-0"></span>[Strumenti e Linguaggi di Programmazione](#page-0-0) [Introduzione alla programmazione a oggetti](#page-1-0)  $\mathrel{\mathop{\rule{0pt}{\text{\rule{0pt}{1.5}}}}\mathord{\mathop{\text{Mod}}}}$  [Modificatori](#page-46-0)

# **Modificatori**

Influiscono su modo con cui si può accedere e su comportamento di componente modificata

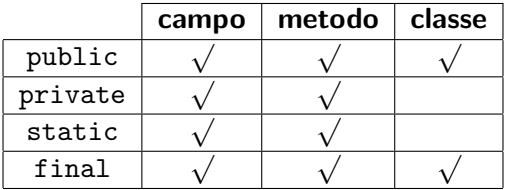

<span id="page-47-0"></span>[Strumenti e Linguaggi di Programmazione](#page-0-0) [Introduzione alla programmazione a oggetti](#page-1-0) [Modificatori – Modificatori di accesso](#page-47-0)

### Modificatori di accesso

 $\triangleright$  public: nessuna restrizione su chi può utilizzare classi, variabili o metodi

```
public class A {
  public int x;
  public int getX () {
    return x ;
  }
}
class B {
  public static void main (String [] args) {
    A = new A();
    a.x = 3;System.out.println( a.getX( ) );
  }
}
```
[Strumenti e Linguaggi di Programmazione](#page-0-0) [Introduzione alla programmazione a oggetti](#page-1-0) [Modificatori – Modificatori di accesso](#page-47-0)

```
\triangleright private: non accessibili fuori dalla classe
class CampiMetodiPrivati {
  private int campo ;
  CampiMetodiPrivati (int inCampo) {
    campo = inCampo ;
  }
  private int valoreDefault () { return 100; }
  public void setCampoDefault () {
    \texttt{camp} = \texttt{valoreDefault}();
  }
  public int getCampo () { return campo ; }
}
class TestCampiMetodiPrivati {
  public static void main ( String [] args ) {
    CampiMetodiPrivati s = new CampiMetodiPrivati (10);
    s. campo = s. valoreDefault();
    s.setCampoDefault();
    System.out.println(s.getCampo());
  }
}
```
[Strumenti e Linguaggi di Programmazione](#page-0-0) [Introduzione alla programmazione a oggetti](#page-1-0) [Modificatori – Modificatori di accesso](#page-47-0)

#### $\blacktriangleright$  Incapsulamento

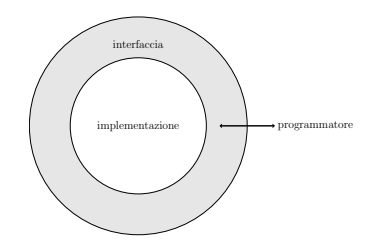

- ▶ Commento prima di definizione classe
- I Variabili di istanza private
- **In Metodi accessori e mutatori public**
- Metodi public per altre azioni basilari
- $\triangleright$  Commento prima di intestazione metodi pubblici
- **Privato qualsiasi metodo di supporto a quelli pubblici**

<span id="page-50-0"></span>[Strumenti e Linguaggi di Programmazione](#page-0-0)

[Introduzione alla programmazione a oggetti](#page-1-0)

[Modificatori – Modificatori di comportamento](#page-50-0)

# Modificatori di comportamento

 $\triangleright$  static: metodi e variabili appartengono a tutta la classe e non richiedono oggetto per essere utilizzati Per questo, metodo main statico e pubblico  $\triangleright$  Si usa nome di classe (oltre a nome di oggetto)  $\blacktriangleright$  Esempio System.out

 $\blacktriangleright$  Math random()

[Strumenti e Linguaggi di Programmazione](#page-0-0) [Introduzione alla programmazione a oggetti](#page-1-0) [Modificatori – Modificatori di comportamento](#page-50-0)

# Il gioco dell'oca

- $\blacktriangleright$  Classe Dca
	- $\blacktriangleright$  Due variabili di istanza
		- $\blacktriangleright$  Tabellone: array unidimensionale con penalità e premi
		- ▶ Array delle posizioni dei giocatori

```
class Oca {
  int [] tabellone = { 0, 0, 0, 0, 0, 0, 0, 0, 0.
    0, 20, 0, 0, 0, 0, 0, 0, 0, 0,0, 0, 0, 33, 0, 0, 0, 0, 0,0, 35, 0, 0, 0, 0, 19, 0, 0,0.48.0, 0.15, 0.0, 0.0,0, 0, 0, 0, 0, 40, 0, 0, 0,0, 0, 0, 8, 0, 0 };
  int [] posizione ;
  ...
}
```
[Strumenti e Linguaggi di Programmazione](#page-0-0)

[Introduzione alla programmazione a oggetti](#page-1-0)

[Modificatori – Modificatori di comportamento](#page-50-0)

#### $\blacktriangleright$  Classe Oca

▶ Costruttore pubblico con parametro il numero dei giocatori

 $\blacktriangleright$  Sfasamento di indici

```
public Oca (int ng) {
  posizione = new int[ng];
  for (int i = 0; i < ng; i = i + 1) {
    posizione [i] = 1;
  }
}
```
 $\blacktriangleright$  Classe Oca I Metodo privato run che simula una partita private void run () { int ng = posizione . length ; int turno  $= -1$ ; boolean finito = false ; while (!finito) {  $turno = (turno + 1)\%ng;$ finito = muoviGiocatore ( turno ); } System . out . println ( " Vince " +( turno +1) ); }

- $\blacktriangleright$  Classe Oca
	- ▶ Metodo privato muoviGiocatore per muovere giocatore e verificare se ha vinto

 $\blacktriangleright$  Usa metodo statico random della classe Math

```
private boolean muoviGiocatore (int t) {
  int dado = 1+(int) (Math.random()*6);
  posizione[t] += dado;if (posizione [t]>tabellone.length) {
    positione[t] = 2*tablel 1. length - positione[t];}
  if (tabellone [posizione [t]-1]>0) {
    posizione[t] = tablellone[posizione[t]-1];}
  return (positive [t] == table 1 1 one. length);}
```
[Strumenti e Linguaggi di Programmazione](#page-0-0) [Introduzione alla programmazione a oggetti](#page-1-0) [Modificatori – Modificatori di comportamento](#page-50-0)

```
\blacktriangleright Classe Oca
    \blacktriangleright Metodo main
         \triangleright Usa argomenti da linea di comando
 public static void main (String [] args) {
   if ( args . length !=1) {
      System.out.println ( "Uso: java Oca <ng>" );
      System.exit(0);
   }
  int ng = (new Integer( args[0]) ). intValue();
  0ca o = new 0ca (ng);
  o.run();
 }
```
[Strumenti e Linguaggi di Programmazione](#page-0-0)

[Introduzione alla programmazione a oggetti](#page-1-0)

### Final

#### $\blacktriangleright$  final

- I Variabili: non possono essere modificate (in pratica, costanti)
- **In Metodi:** non possono essere sovrascritti
	- $\blacktriangleright$  Metodo private: metodo finale
- $\blacktriangleright$  Classi: non possono essere usate come super-classe
	- $\blacktriangleright$  Tutti i metodi implicitamente finali
	- $\blacktriangleright$  Esempio: classe System

# Eccezioni

- $\triangleright$  Consentono di gestire situazioni anomale che si possono verificare durante l'esecuzione
- $\triangleright$  Quando Java VM si trova in una situazione anomala
	- $\triangleright$  Sospende il programma
	- **In Crea un oggetto della classe corrispondente all'anomalia**
	- **Passa il controllo a un gestore di eccezioni (implementato dal** programmatore)
		- $\triangleright$  Se il programmatore non ha previsto nessun gestore, interrompe il programma e stampa il messaggio di errore
- $\triangleright$  Programmatore gestisce anomalia tramite costrutto try-catch
	- $\blacktriangleright$  Monitora porzione di programma
	- **In** Specifica cosa fare in caso si verifichi anomalia in porzione di programma monitorata

# La gerarchia delle eccezioni

- $\blacktriangleright$  La classe Exception descrive eccezione generica
	- I Situazioni anomale più specifiche: descritte da sottoclassi di Exception
- $\triangleright$  Costrutto try-catch può gestire più tipi di eccezione contemporaneamente
	- ▶ Vari gestori (ovvero catch) controllati in sequenza
	- ▶ Eseguito (solo) il primo catch che prevede un tipo di eccezione che è superclasse dell'eccezione che si è verificata
		- ▶ Meglio non mettere Exception per prima
- $\blacktriangleright$  Eccezioni si dividono in
	- $\triangleright$  Checked: il compilatore richiede che ci sia un gestore
		- ▶ Esempio: FileNotFoundException
		- ▶ Quelle definite dal programmatore
	- $\blacktriangleright$  Unchecked: il gestore non è obbligatorio
		- ▶ Esempio: ArrayIndexOutOfBoundsException
		- Sottoclasse di RuntimeException

### Lanciare eccezioni

- ▶ Comando throw: consente di lanciare un'eccezione quando si vuole
	- $\triangleright$  Si può usare classe Exception, sua sottoclasse già definita, o sua sottoclasse definita da programmatore
	- $\triangleright$  throw seguito da un oggetto, solitamente costruito al momento (tramite new)
	- **Costruttore di eccezione può ricevere parametri** 
		- $\blacktriangleright$  Esempio: stringa di descrizione
- $\triangleright$  Utilizzo di throw dentro a un metodo: interrompe il metodo in caso di situazioni anomale
	- $\triangleright$  Chi invoca il metodo dovrà preoccuparsi di implementare un gestore delle eccezioni possibilmente sollevate
	- $\blacktriangleright$  Evitare valori di ritorno dei metodi che servono solo a dire se l'operazione è andata a buon fine
- $\triangleright$  Metodo che contiene dei comandi throw deve elencare eccezioni sollevate
	- $\blacktriangleright$  Parola chiave throws

# Pacchetti

- $\triangleright$  Meccanismo che consente di raggruppare le classi
	- ▶ Libreria Standard di Java organizzata in pacchetti
		- $\triangleright$  String: classe del pacchetto java.lang
		- <sup>I</sup> FileReader: classe del pacchetto java.io

 $\blacktriangleright$  Pacchetto riunisce classi logicamente correlate tra loro

- iava.lang: classi fondamentali del linguaggio Java (come String)
- iava.util: classi di frequente utilizzo (come Random)
- iava.awt e java.swing: classi per costruire interfacce grafiche
- **Programma complesso: raggruppamento in pacchetti consente** di fare ordine
	- ▶ Nel caso del MasterMind
		- core: classi che costituiscono nucleo del programma
		- $\blacktriangleright$  gui: classi che realizzano interfaccia grafica
		- **De player:** classi di giocatori
		- $\triangleright$  exception: classi delle possibili eccezioni

# Definizione e struttura dei pacchetti

- $\triangleright$  Comando package all'inizio del file Java
	- Esempio: package core;
- $\blacktriangleright$  File java delle varie classi salvati in diverse directory che corrispondono ai vari pacchetti
	- $\triangleright$  Compilatore produce errore se i file non sono nelle directory giuste
	- lacktriangleright Nessun pacchetto: default corrispondente alla directory principale

**Pacchetti possono essere ulteriormente raggruppati, formando** struttura gerarchica

- $\triangleright$  Raggruppamento tramite prefisso nel nome del pacchetto
	- $\blacktriangleright$  Nel caso del MasterMind: prefisso it.unifi.mastermind
- $\blacktriangleright$  Prefisso si riflette in struttura delle directory

# Pacchetti e visibilità

- ▶ private: utilizzabile solo all'interno della stessa classe
- $\triangleright$  senza modificatore: utilizzabile solo nel pacchetto che contiene la classe
- $\triangleright$  protected: utilizzabile nel pacchetto che contiene la classe, e in tutte le classi che ereditano da essa
- $\blacktriangleright$  public: utilizzabile ovunque

## <span id="page-63-0"></span>File di testo: lettura

- $\blacktriangleright$  File contenenti caratteri
	- $\blacktriangleright$  Esistono anche file binari
- $\blacktriangleright$  Loro gestione fa uso di classi in pacchetto java.io
- $\blacktriangleright$  Modo più semplice
	- **In Creare un oggetto di tipo FileReader** 
		- $\blacktriangleright$  Richiede il nome del file nel costruttore
		- FileReader fr = new FileReader( $('config.txt')$ ;
		- ▶ Può generare FileNotFoundException
	- $\triangleright$  Collegare al lettore di file un Buffered Reader
		- $\blacktriangleright$  Richiede il lettore di file nel costruttore
		- BufferedReader in = new BufferedReader(fr);
		- ▶ Fornisce metodo readLine per leggere una riga alla volta
		- String line = in.readLine();
		- $\blacktriangleright$  Può generare IOException
	- $\blacktriangleright$  Chiudere il lettore alla fine
		- $\blacktriangleright$  in.close():